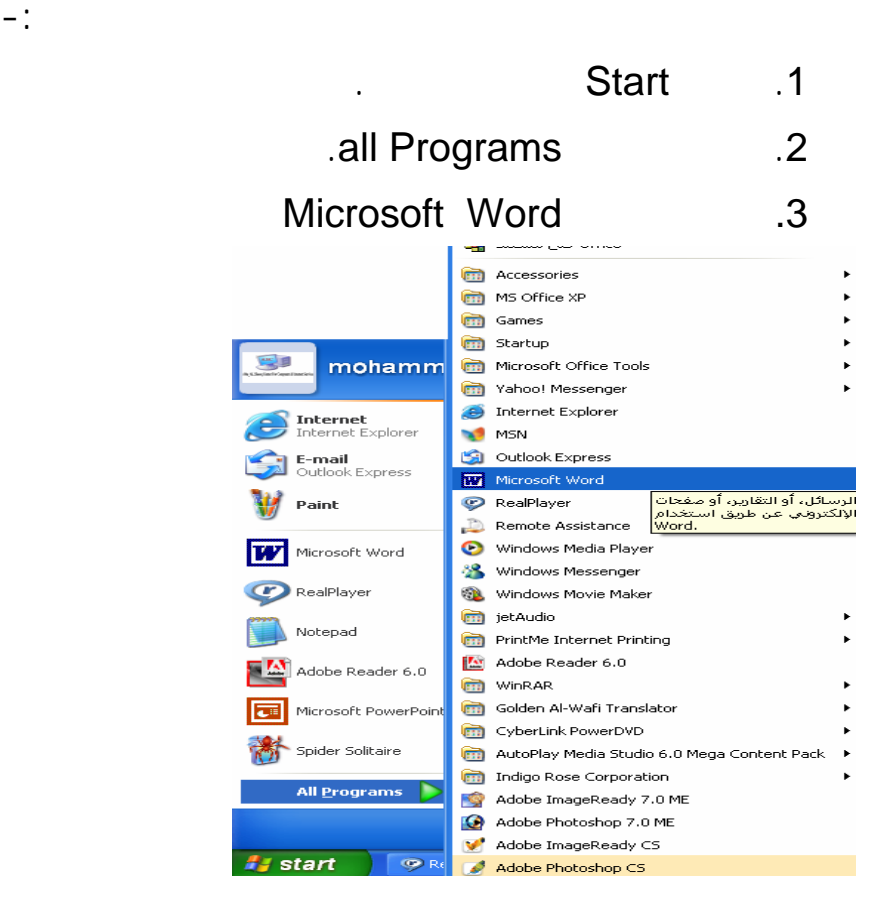

**التعرف على واجهة البرنامج**

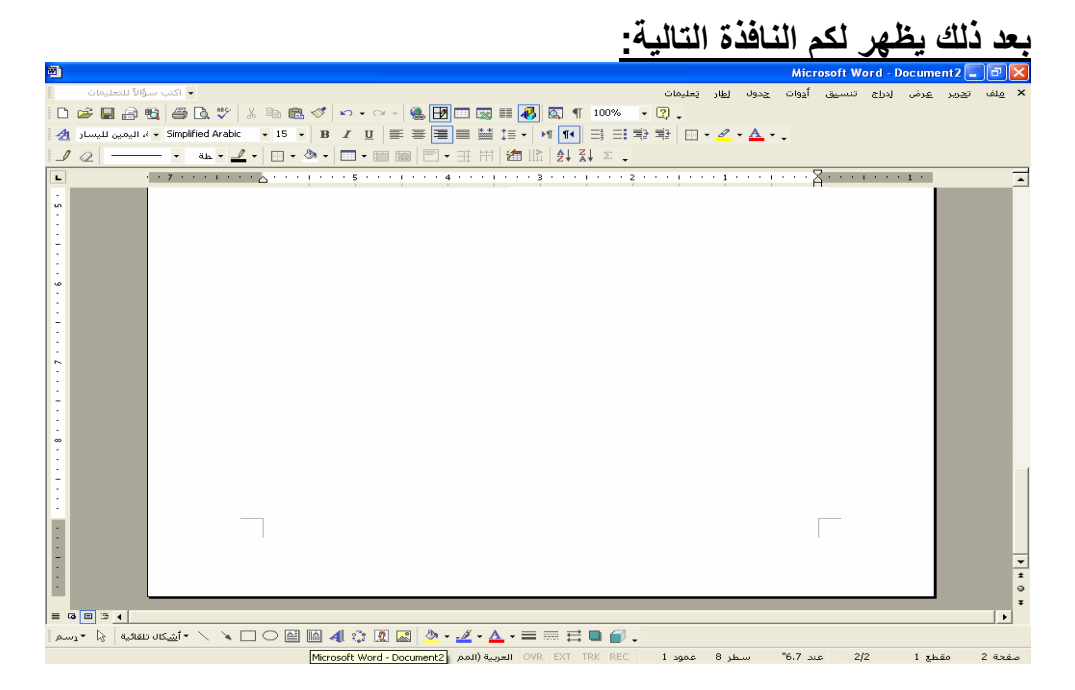